## **О проверке электронной подписи заявителя, приложенной к заявлению по лицензированию, поступившему из ЕПГУ**

1. Для проверки заявления подписанного ЭЦП, пользователь скачивает из АИС 2 файла:

req\_preview.pdf (Подписанный файл)

и req\_preview.pdf.sig (файл подписи)

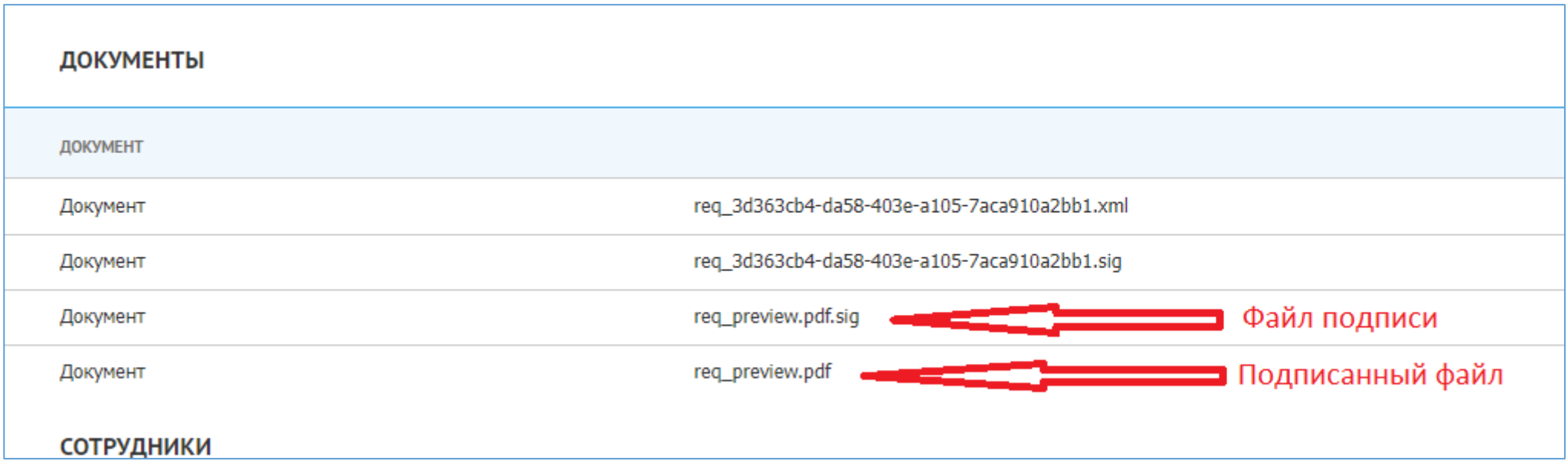